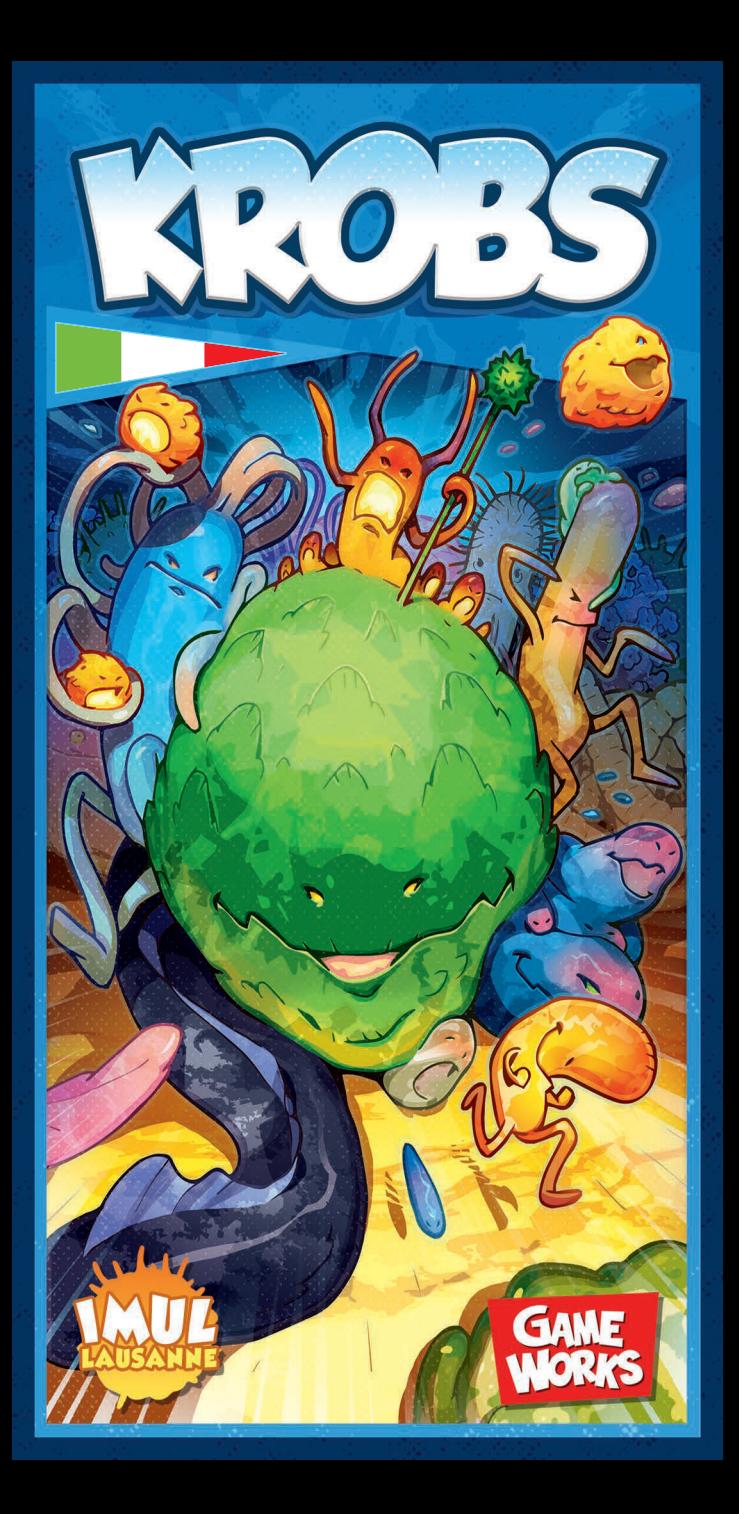

### **COS'È KROBS?**

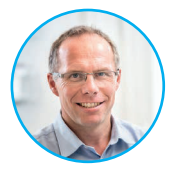

Professor Gilbert Greub Istituto di Microbiologia dell'Università di Losanna, Svizzera

KROBS è un gioco di carte che parla di "mikrobi": dei nuovi microbi, che abbiamo appena scoperto e di cui stiamo ancora valutando il potenziale patogeno, e di quelli già noti ma che incontriamo con frequenza sempre maggiore oggigiorno. Questo accade principalmente per due motivi:

i cambiamenti nello stile di vita degli ultimi decenni e il riscaldamento globale.

Questo gioco è stato concepito per essere educativo, ma soprattutto divertente. Il nostro intento è di farvi divertire con il gioco, e nel frattempo sensibilizzarvi ad alcuni dei microbi che ci circondano.

Giocando imparerete quali comportamenti della nostra vita quotidiana sono rischiosi e quali no, e soprattutto

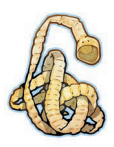

imparerete ad evitare i rischi.

Il gioco comprende carte di cinque colori. Ogni colore rappresenta una situazione che potrebbe portarci a contatto con i microbi: il cibo, gli animali, gli aerosol d'acqua, il bosco (tramite le zecche) ed infine i viaggi nelle destinazioni esotiche.

Per ogni colore ci sono cinque carte neutre, che rappresentano le attività innocue, e nove carte a rischio. Giocando una carta a rischio sarete esposti ad un attacco, e, se sarete attaccati, dovrete pescare una carta Malattia. Così facendo scoprirete quale comportamento a rischio avete tenuto e da quale microbo siete stati infettati. che rappresentano, in modo generico,comportamenti

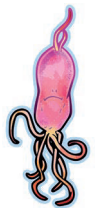

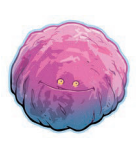

Il grado di gravità della malattia può variare in base al microbo e dovrete attendere con pazienza di guarire. Il numero di gettoni Tempo rossi sulla carta Malattia corrisponde alla gravità della malattia in questione.

Per esempio, un gettone Tempo corrisponde a circa una settimana di malattia.

A volte un microbo si rivela completamente innocuo, ma altre volte può risultare letale. D'altra parte, essendo malati, dovrete rinunciare a svolgere le vostre attività.

## **I CODICI QR**

Non avete bisogno di uno smartphone o di un computer per giocare a questo gioco. I codici QR sulle carte vi guidano semplicemente al posto giusto del sito web «www.krobs.ch», dove troverete molte informazioni utili e importanti sui microbi presentati nel gioco.

### **UN GRANDE RINGRAZIAMENTO AI NOSTRI SPONSOR**

Desideriamo esprimere la nostra gratitudine a tutti gli sponsor elencati di seguito, che con le loro donazioni hanno reso possibile questo progetto:

#### Sponsor «Gold»

- Becton Dickinson (CH, USA)
- bioMérieux Suisse (CH)
- Debiopharm International (CH)
- Dipartimento Federale della Pubblica Sanità (CH)
- Sysmex Suisse (CH)

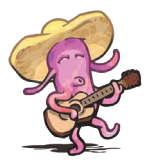

#### Sponsor «Silver »

- Accelerate Diagnostics (F)
- Axon Lab (CH)
- DiaSorin Switzerland (CH)
- Fondation Egon NAEF (CH)
- Resistell (CH)
- SUEZ Groupe (F)

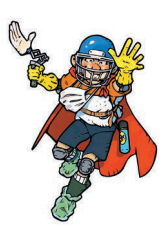

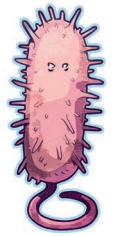

#### **CONTENUTO 96 carte Krobs** (in 5 colori) Attività (70x) Retro Neutre (25x) Rischio (45x) Attacco (21x) SuperPrudente (5x)  $\overline{a}$  $\overline{C}$  $\overline{\mathbf{C}}$  $\overline{C}$ **ANDRE**  $\bigcap$  $\overline{C}$  $\frac{1}{2}$ **… … … … 50 carte Malattia** (in 5 colori) **9 carte Trofeo 20 gettoni Tempo** Retro Fronte Fronte/Retro **… … … PREPARAZIONE DEL GIOCO** Collocate le carte Trofeo 1 Separate le carte Malattia per colore. 2 accanto ai mazzi delle Mescolate ogni colore separatamente Malattie. e create 5 mazzi. Collocateli coperti accanto al bordo del tavolo. Collocate i gettoni 3 Tempo a portata di mano. Scarti4 Distribuite 5 carte Krobs 5 Mescolate le carte Krobs e ad ogni giocatore, che le componete un mazzo coperto tiene in mano. al centro del tavolo. Determinate casualmente un primo 6 giocatore. Ora siete pronti a iniziare!

### **OBIETTIVO DEL GIOCO**

Per vincere dovrete essere il primo a completare 3 colonne di carte Attività con un valore di esattamente 15 punti ciascuna. Ma attenti, gli avversari potrebbero mettervi i bastoni tra le ruote!

### **TURNO DI GIOCO**

Al vostro turno, scegliete una delle 2 azioni seguenti:

### GIOCARE 1 O 2 CARTE **OPPURE** RIFARE LA

A) far avanzare le vostre colonne

B) attaccare

C) curarvi

Poi pescate **1 sola carta** (indipendentemente da quante carte avete giocato).

Importante: non potete**mai** fare lo stesso tipo di azione (A, B o C) due volte durante lo stesso turno.

# VOSTRA MANO Allo scopo di:

Perché le cose vanno proprio male!

### GIOCARE LE CARTE

- A) Far avanzare le vostre colonne
- Collocate la carta scoperta davanti a voi. Se è la prima, inizia una nuova colonna. Anche se l'obiettivo del gioco è completare 3 colonne, potete avere anche più di 3 colonne sul tavolo, se è utile per la vostra strategia di gioco!
- Altrimenti allungate una colonna esistente. Collocate la carta sulla colonna scelta scalando leggermente le carte, in modo che il valore di tutte le carte sia sempre visibile (a voi e agli altri giocatori).
- Se l'ultima carta giocata su una colonna è a rischio  $\left( \bigcirc \right)$ , vi esponete ad un attacco da parte dei microbi.
- NON potete giocare una carta che porti la somma delle carte di una colonna a più di 15!

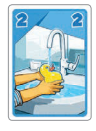

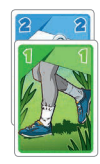

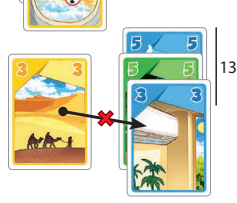

#### **Arrivare a 15**

Quando giocate una carta che porta il totale della colonna in questione a 15, avete due possibilità:

- **a) Avete giocato una carta Attività nsegneutra:** Scartate l'intera colonna e prendete una carta Trofeo. Siete un passo più vicini alla vittoria!
- **b) Avete giocato una carta Attività a ri**schio**:** Radunate tutte le carte della vostra colonna in un singolo mazzetto (lasciando la carta a rischio in cima). Dovrete però aspettare il vostro prossimo turno per ottenere la carta Trofeo: i vostri avversari avranno prima un'opportunità di attaccarvi.

#### B) Attaccare

Un avversario ha giocato una carta a rischio, è la vostra occasione per provare a rallentarlo (anche se non è una cosa carina da fare…)

- Per attaccare, dovete giocare (sulla pila degli scarti) una carta Attacco dello stesso colore della carta a rischio che volete colpire.
- Prendete la carta in cima al mazzo delle Malattie del colore corrispondente e collocatela sulla colonna bersaglio dell'attacco.

#### **Precisazioni:**

• Se più colonne (incluse le vostre) sono a rischio per il colore specifico in cui giocate la carta Attacco, ogni colonna vulnerabile riceverà una carta Malattia.

(Assegnatele casualmente alle colonne senza prima guardarle.)

La carta Attacco multicolore (SuperKrobs) è un «super-microbo» che attacca tutte le carte a rischio  $\left(\bigcap_{i=1}^{\infty}\right)$  visibili, a prescindere dal colore.

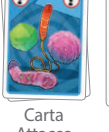

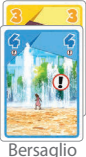

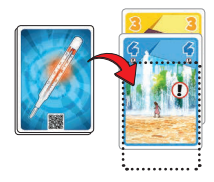

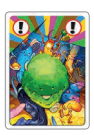

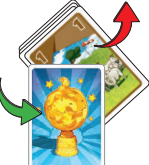

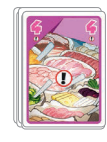

Attacco

#### **Conseguenze:**

● Se la carta Malattia non mostra alcun gettone Tempo, non succede nulla, lasciatela semplicemente sulla vostra colonna.

(Siete stati esposti al microbo ma non avete contratto la malattia.)

- Se la carta Malattia mostra dei gettoni (da 1 a 9), collocate quel numero di gettoni Tempo sopra la carta. Il numero di gettoni corrisponde alla gravità della malattia del giocatore: più gettoni ci sono, più tempo ci vorrà per guarire!
- Se la carta Malattia mostra uno scheletro accompagnato da una banda di microbi, il giocatore soccombe a causa di una malattia mortale ed è immediatamente eliminato dal gioco!

#### C) Curarsi

Se avete una carta Malattia su cui cisono ancora dei gettoni, siete malati.

- Per curarvi, scartate una carta Attività (neutra o a rischio) di qualsiasi colore e rimuovete dalla vostra carta Malattia un numero di gettoni pari al numero mostrato sulla carta.
- Se rimuovete l'ultimo gettone, siete guariti e di nuovo operativi al 100%.

#### **NB:**

- Potete curarvi usando una carta dal valore superiore al numero di gettoni che vi rimangono.
- Una volta guariti, lasciate la carta Malattia in cima alla colonna, così che la carta a rischio sotto di essa non possa essere di nuovo attaccata.

#### **Attenzione**

Finché siete malati, NON potete aggiungere carte alle vostre colonne. Potete solo curarvi, attaccare o rifare la vostra mano (come spiegato nella pagina successiva).

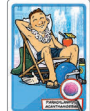

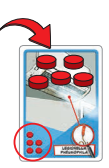

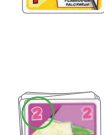

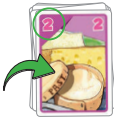

Scarta questa carta…

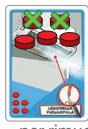

per rimuovere 2 gettoni.

#### E SuperPrudente?

Una carta SuperPrudente va giocata su una colonna come tutte le altre carte Attività. Ha 2 effetti:

**• Protegge l'eventuale carta a rischio precedente.** 

**• Protegge tutte le carte a rischio dello stesso colore** che aggiungerete d'ora in avanti su questa colonna.

> Il 4 viola è stato coperto e la colonna è ormai inattaccabile nel colore marrone.

### RIFARE LA VOSTRA MANO

Potete scartare da 0 a 5 carte Attacco e/o SuperPrudente e poi pescare dal mazzo altre carte fino ad avere di nuovo 5 carte in mano.

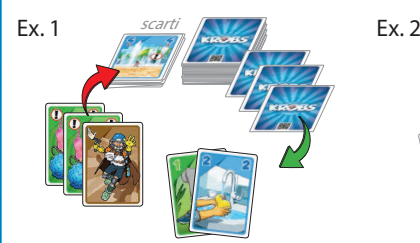

La vostra mano vi sembra troppo debole. Decidete di scartare sia le 2 carte Attacco che la carta SuperPrudente per pescare 3 nuove carte.

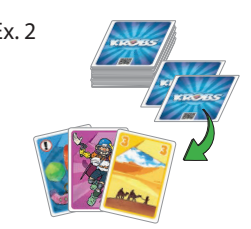

Poiché la vostra mano contiene solo 3 carte, decidete di passare il turno per pescare 2 nuove carte. NB: Potreste anche scartare la carta Attacco e/o il SuperPrudente prima di completare la vostra mano a 5 carte.

### **FINE DEL MAZZO**

Se il mazzo è esaurito, mescolate la pila degli scarti per formare un nuovo mazzo. Se successivamente una carta Malattia compare in cima al mazzo, ignoratela e mettetela nella pila degli scarti.

### **FINE DELLA PARTITA**

Il giocatore che ottiene la 3<sup>ª</sup> carta Trofeo vince **immediatamente** la partita.

Caso particolare:

Se in seguito ad un'eliminazione restano solo 2 giocatori, il **primo** tra loro che ottiene una carta Trofeo vince la partita, a prescindere dal numero di carte Trofeo già ottenute dall'altro giocatore.

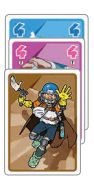

## **PARTITA A DUE GIOCATORI**

La partita si gioca normalmente, ma con i cambiamenti seguenti: Se giocate in due, giocate contro un terzo avversario fittizio, Gilbert.

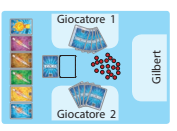

- Gilbert non riceve carte all'inizio del gioco.
- Iniziate ogni vostro turno giocando per Gilbert. Pescate la carta in cima al mazzo e giocatela immediatamente come segue:

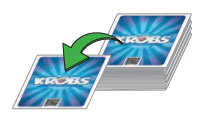

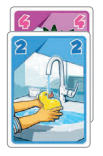

- Se si tratta di una carta Attività neutra o a rischio, giocatela su una delle colonne di Gilbert.

Se il valore della carta è troppo alto per essere giocato su una colonna esistente, iniziate una nuova colonna per Gilbert.

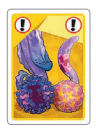

- Se si tratta di una carta Attacco, giocatela automaticamente contro qualsiasi carta a rischio di quel colore (comprese quelle di Gilbert).

Se non ci sono carte a rischio del colore in questione, la carta Attacco viene scartata senza effetto.

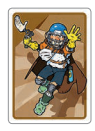

- Se si tratta di una carta SuperPrudente, giocatela su una qualsiasi colonna di Gilbert a vostra scelta.

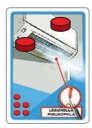

- Se Gilbert è malato, deve curarsi prima di poter giocare carte sulle sue colonne. Tuttavia può attaccare, se pesca una carta Attacco.

Una volta giocata la carta di Gilbert, giocate il vostro turno normalmente. Poi il vostro avversario giocherà una carta per Gilbert prima di svolgere il proprio turno, e così via.

#### **FINE DELLA PARTITA A DUE GIOCATORI:**

Il gioco viene comunque vinto dal giocatore che arriva per primo ad avere 3 carte Trofeo.

- Se Gilbert ottiene per primo 3 carte Trofeo, entrambi i giocatori hanno perso.

- Se uno dei tre giocatori è eliminato, il primo giocatore superstite che ottiene una carta Trofeo è il vincitore, come di consueto.

- Se uno dei due giocatori viene eliminato può svolgere tutti i turni di Gilbert nel duello finale con il giocatore superstite.

Un progetto di: **Gilbert Greub**, Istituto di Microbiologia, Losanna Game design: Malcolm Braff - Bruno Cathala - Sébastien Pauchon

> Illustrazioni: **Vincent Dutrait** (www.vincentdutrait.com)

Consulenza scientifica: **Carole Kebbi**, Istituto di Microbiologia, Losanna

Ludografia: **Ulrich Schädler**, Museo Svizzero dei Giochi, La Tour-de-Peilz

> Traduzione: **Fiorenzo Delle Rupi e Silvia Ardissone**

Pubblicato da: **GameWorks Sàrl Rue du Collège 14 1800 Vevey - Svizzera** Per ulteriori informazioni: **Istituto di Microbiologia Rue du Bugnon 48 1011 Losanna - Svizzera**

**www.gameworks.ch**

**www.krobs.ch**